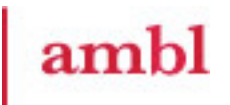

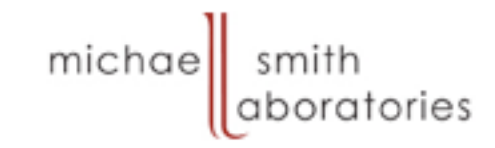

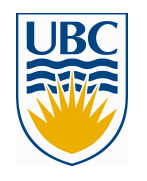

## MICB 405 Bioinformatics Mini-Lab #1 – NCBI's Entrez Dr. Joanne Fox joanne@msl.ubc.ca

We gratefully acknowledge the funding for the development of these teaching materials provided by UBC students through the Teaching and Learning Enhancement Fund (TLEF) from 2005-2007.

# **Objectives**

- By the end of today's tutorial:
	- You will practice searching the Entrez database retrieval system.
	- You will learn to recognize links between the different Entrez databases, and differentiate hard and neighbor links.
	- You will search PubMed using advanced techniques and tips.

## What is Entrez?

- "The life sciences search engine"
- text-based search and retrieval system at NCBI
- Covers all major databases of NCBI

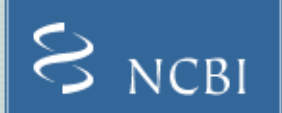

#### Entrez, The Life Sciences Search Engine.

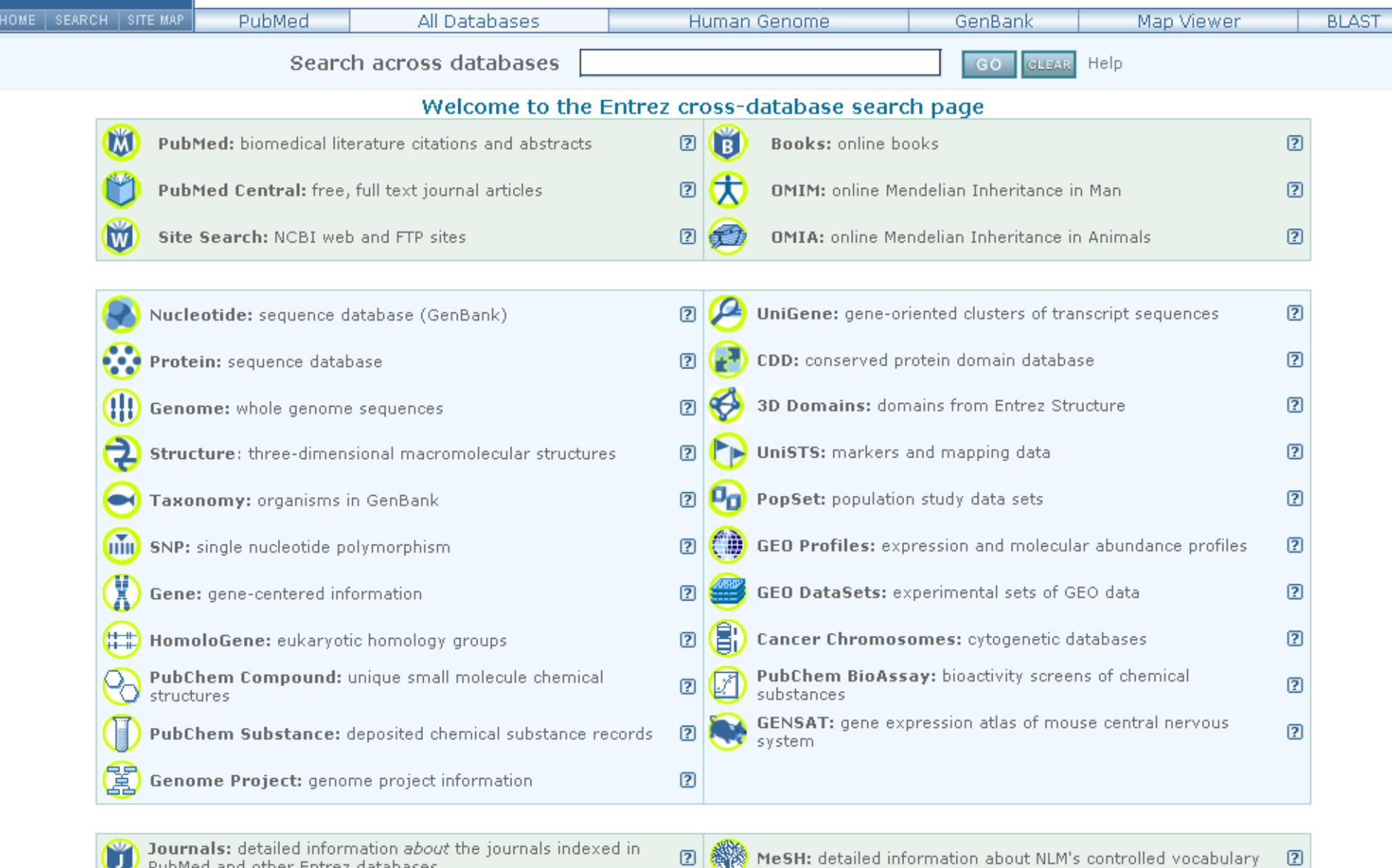

Sept. 14th, 2007 and other Entrez databases<br>Sept. 14th, 2007 Joanne Fox and the september of the september of the september of the september of the september of the september of the sept. 2007  $\mathbb{E}[\mathbf{B}^{\text{max}}]$ 

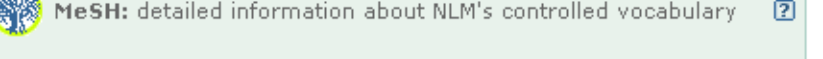

## Accessing Entrez

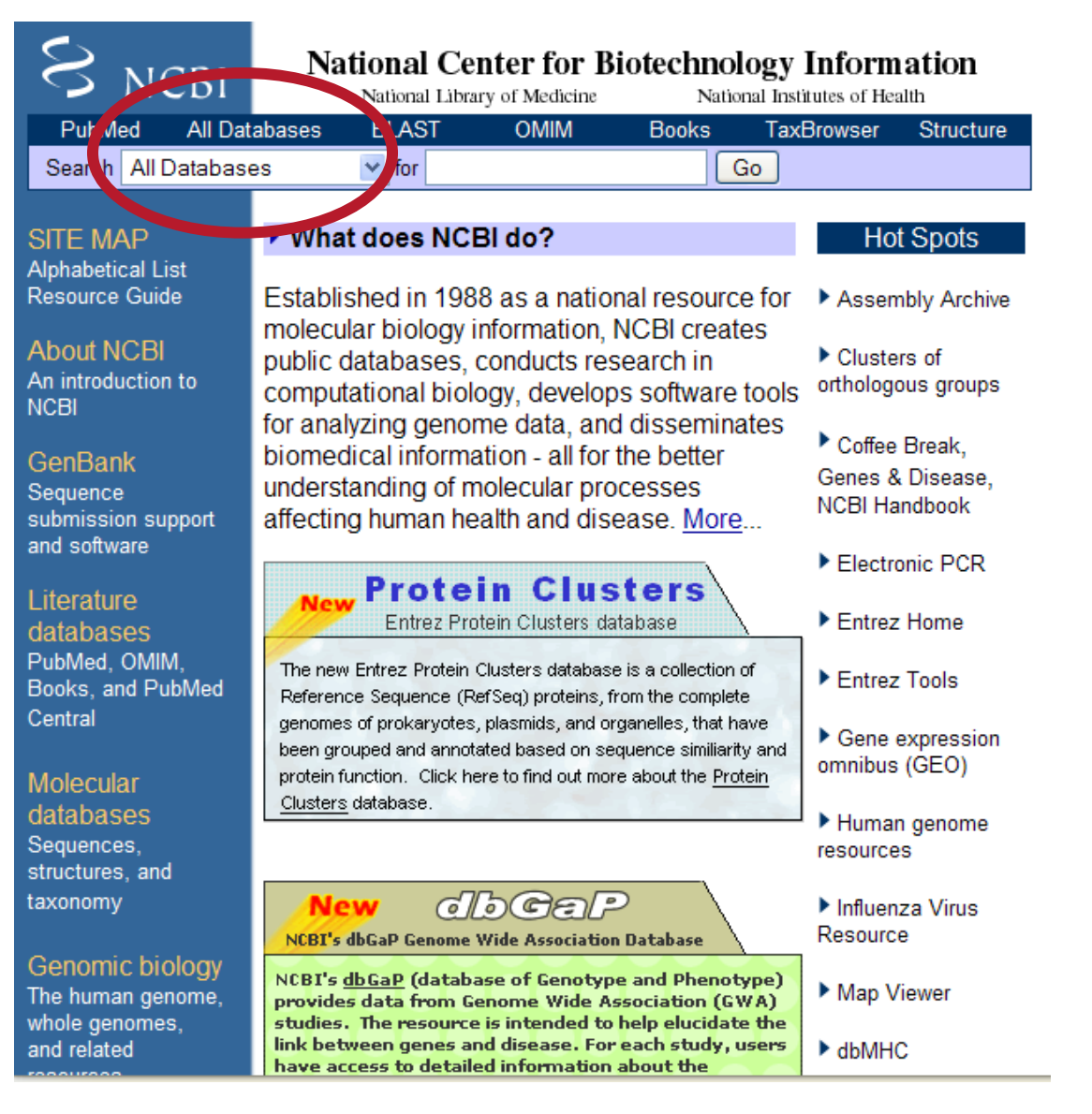

Slide 5

## Example #1 – Searching for Sequences, Hard and Neighbor links

- We will:
	- go to Entrez

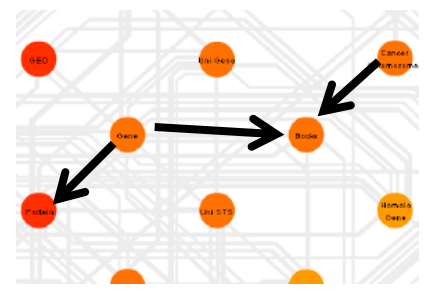

- do a search for "obesity genes"
- view the GenBank flat file for the first nucleotide entry in your search results
- investigate the hard links available from this nucleotide sequence record to PubMed
- investigate the related articles (neighbor links) available for this PubMed record

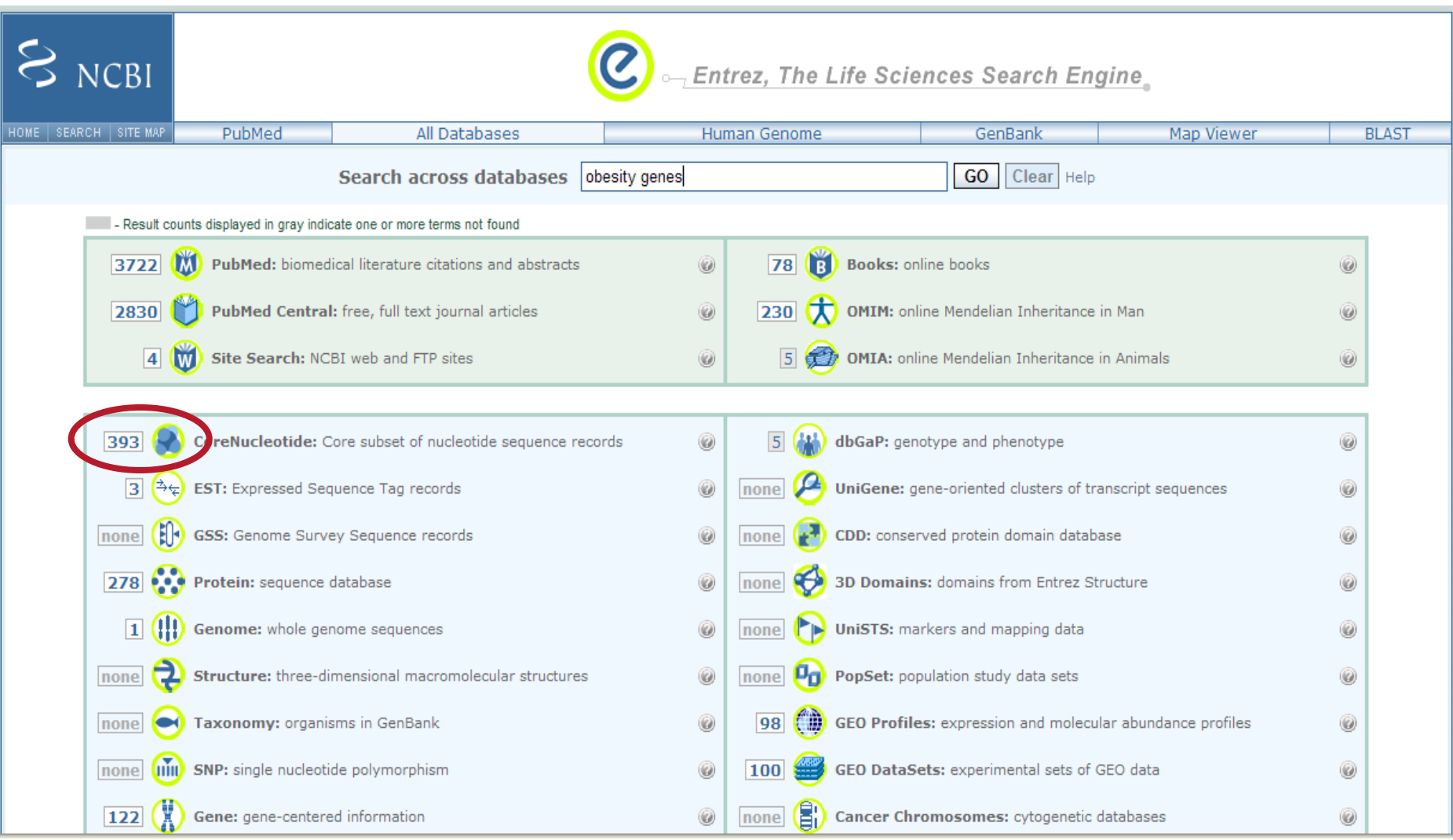

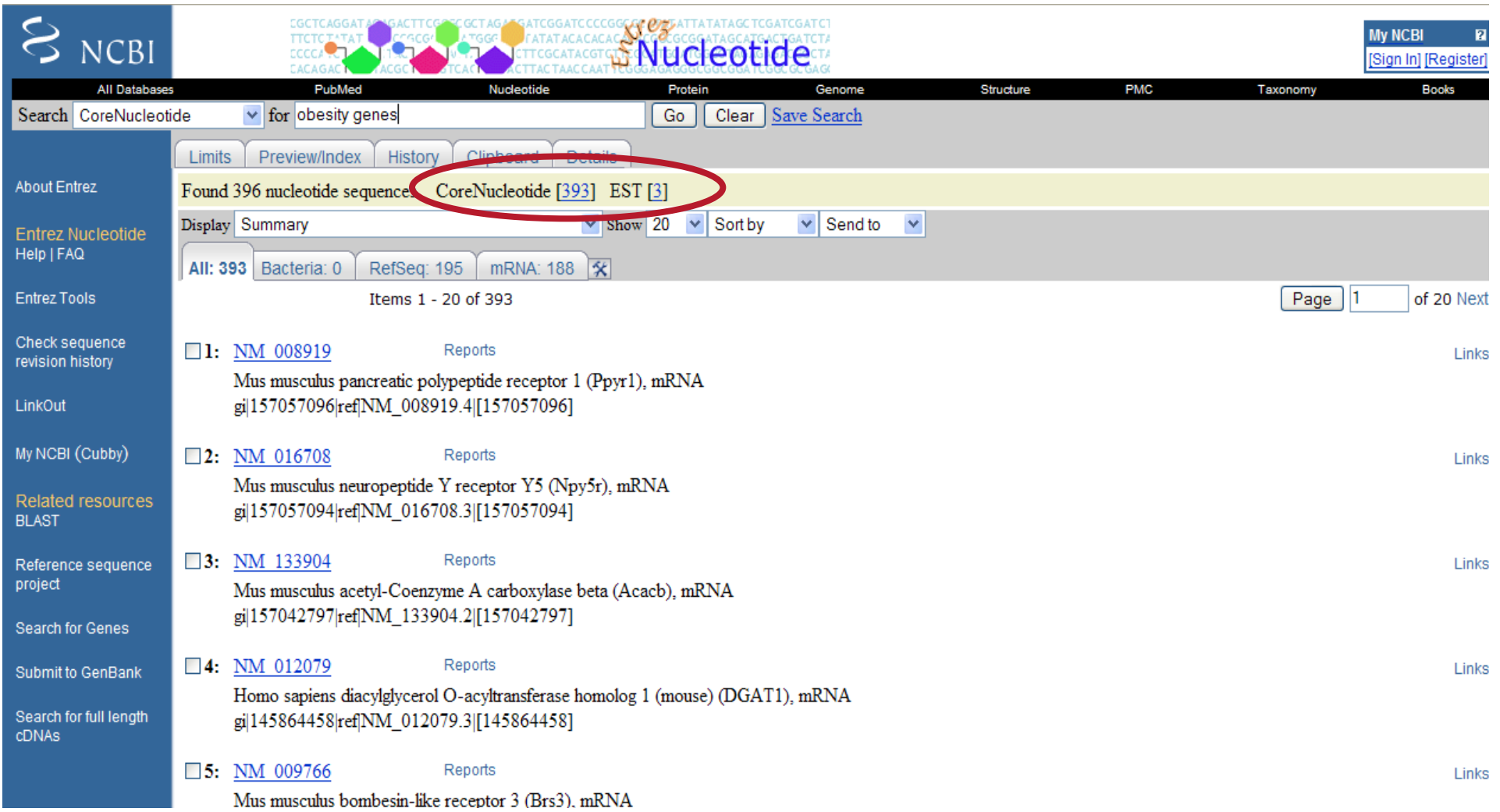

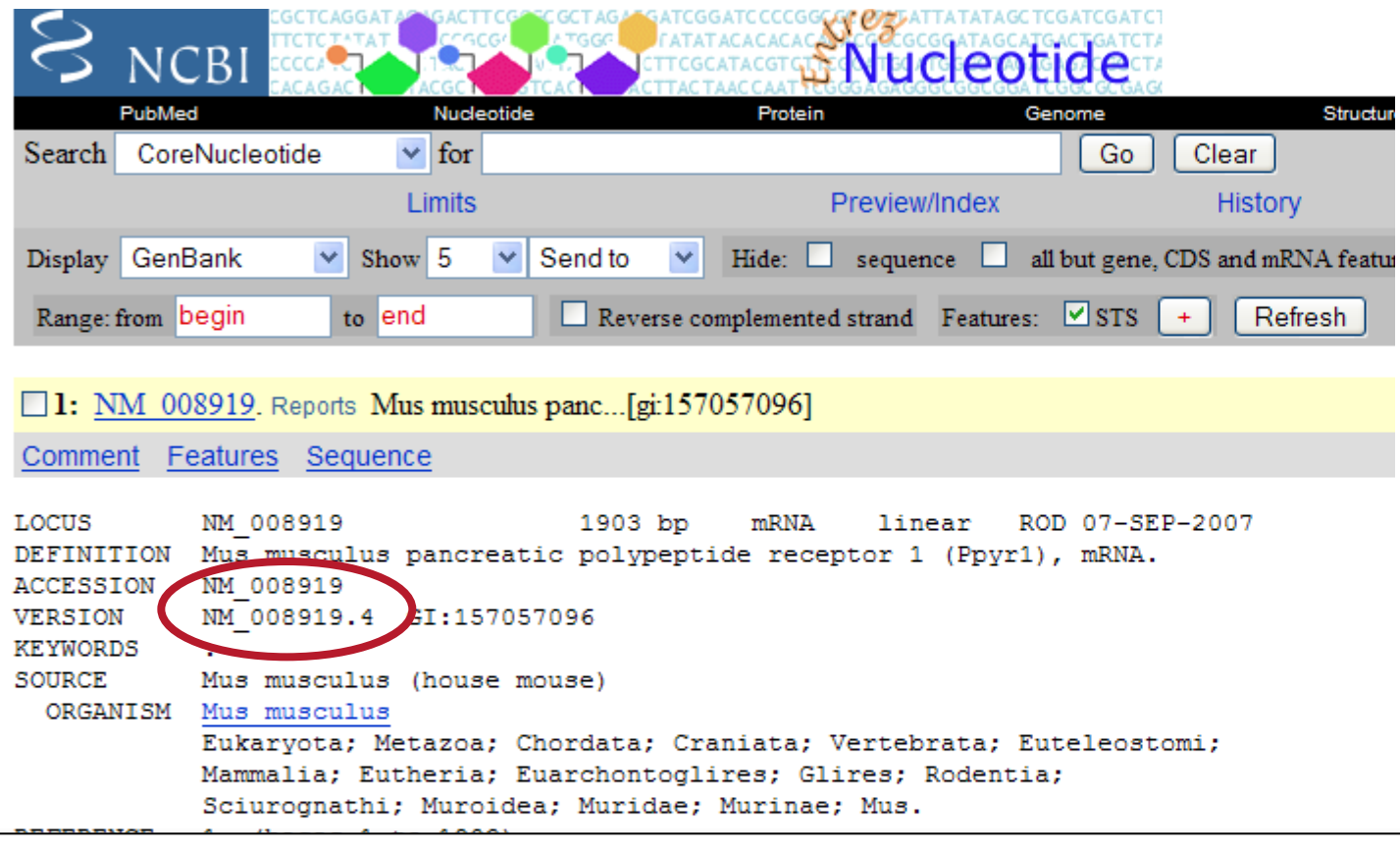

#### http://www.ncbi.nlm.nih.gov/Sitemap/samplerecord.html Search Google for: "genbank sample record"

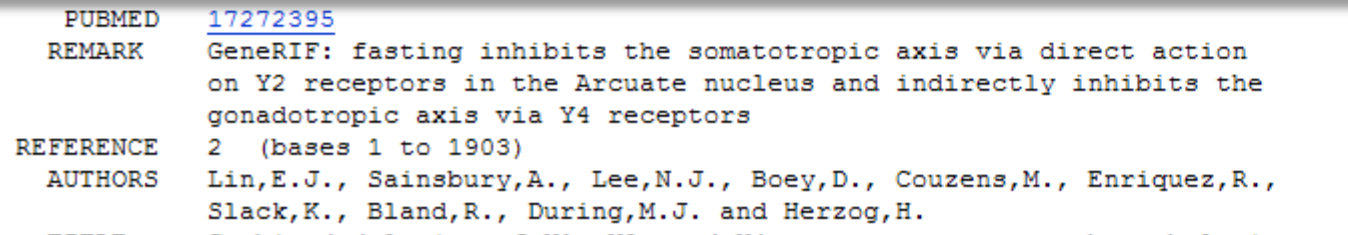

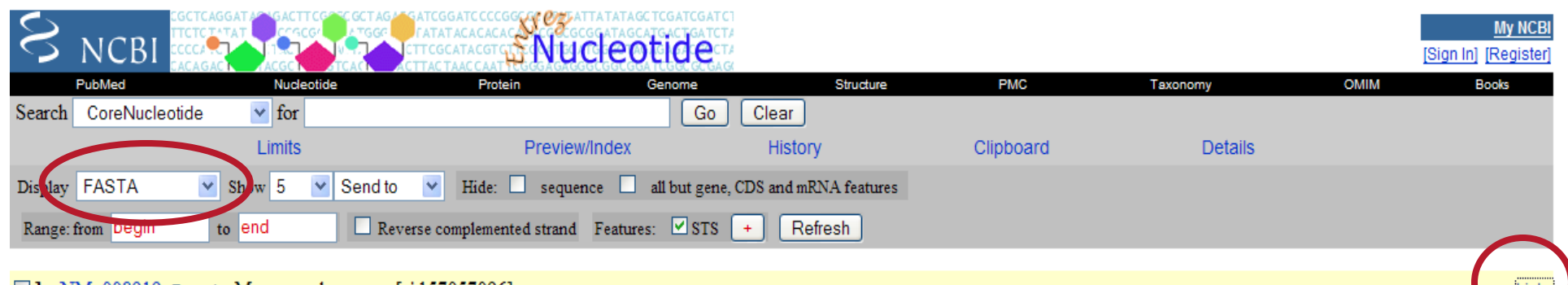

#### 1: NM 008919. Reports Mus musculus panc...[gi:157057096]

Comment Features Sequence

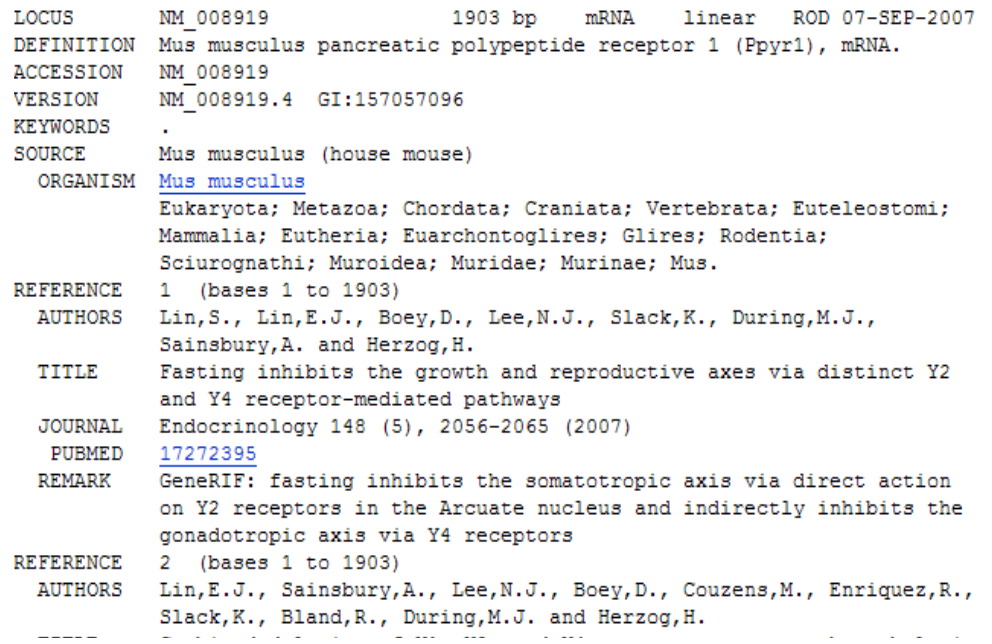

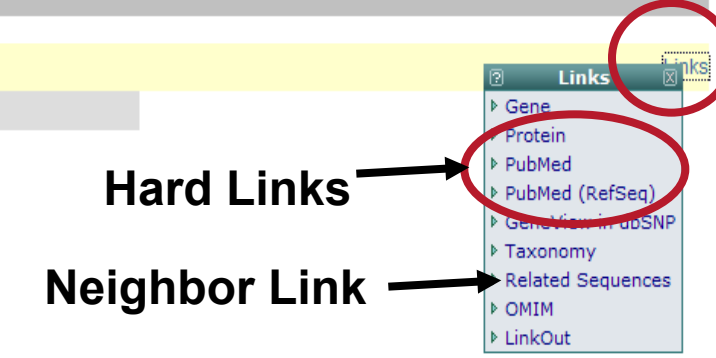

## Hard Links and Neighbor Links

### Hard Links are:

- direct connections between entries in different databases.
- Example: a link between nucleotide and protein records at NCBI.

### Neighbor Links are:

•connections between entries in the same database.

- based on criteria that can change between databases.
- Examples: similar papers, related sequences, or similar 3D structures.

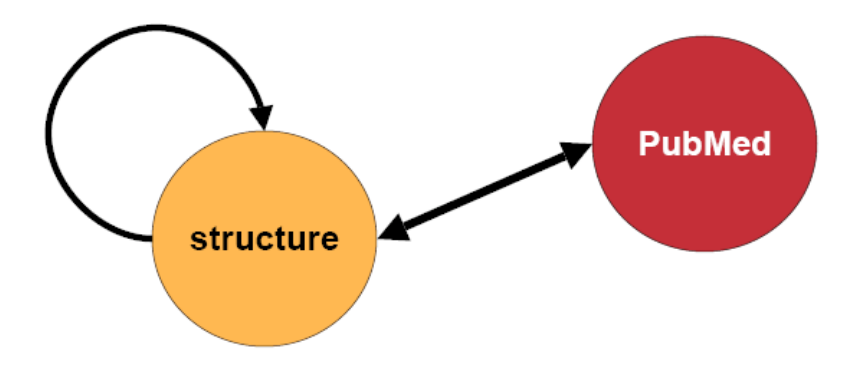

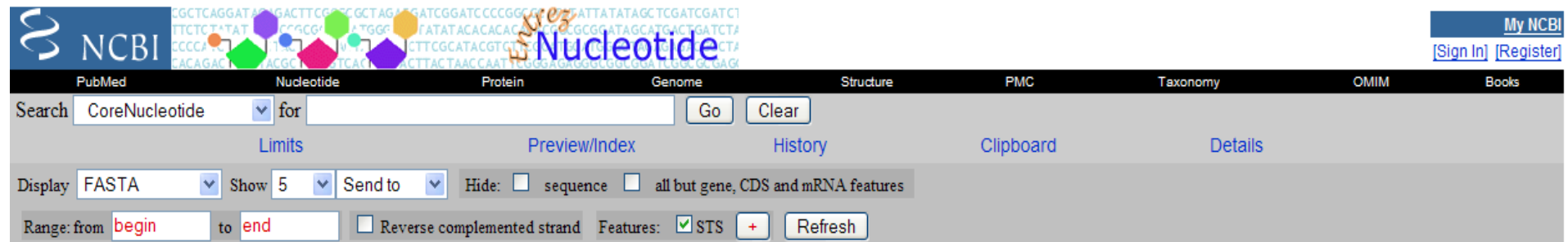

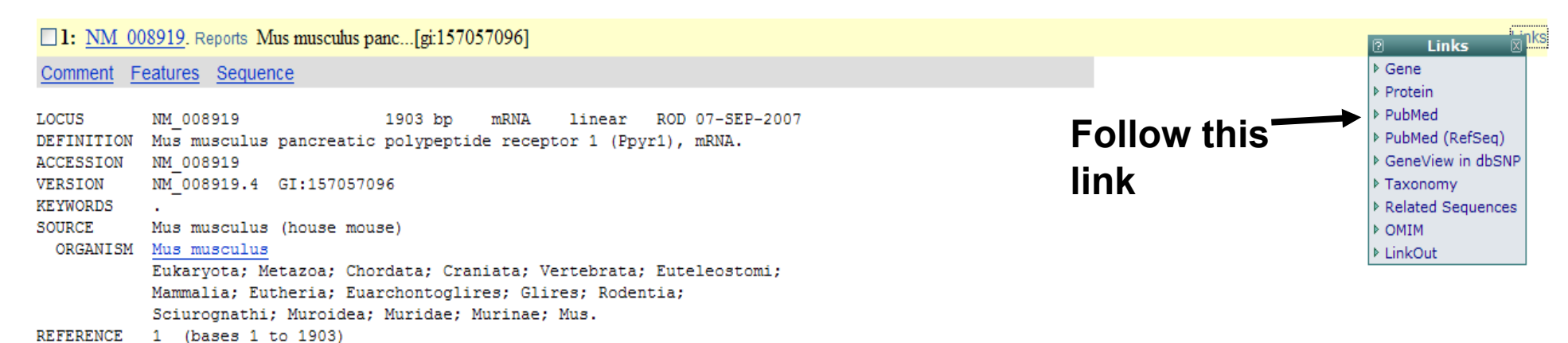

AUTHORS Lin, S., Lin, E.J., Boey, D., Lee, N.J., Slack, K., During, M.J.,

Fasting inhibits the growth and reproductive axes via distinct Y2

GeneRIF: fasting inhibits the somatotropic axis via direct action

on Y2 receptors in the Arcuate nucleus and indirectly inhibits the

**Contractor** 

AUTHORS Lin, E.J., Sainsbury, A., Lee, N.J., Boey, D., Couzens, M., Enriquez, R.,

Slack, K., Bland, R., During, M.J. and Herzog, H.

and the second second second

Sainsbury, A. and Herzog, H.

and the state of the

and Y4 receptor-mediated pathways JOURNAL Endocrinology 148 (5), 2056-2065 (2007)

gonadotropic axis via Y4 receptors

**TITLE** 

PUBMED

REMARK

17272395

REFERENCE 2 (bases 1 to 1903)

 $\Delta \phi = 1/2$  .  $\Delta \phi$ 

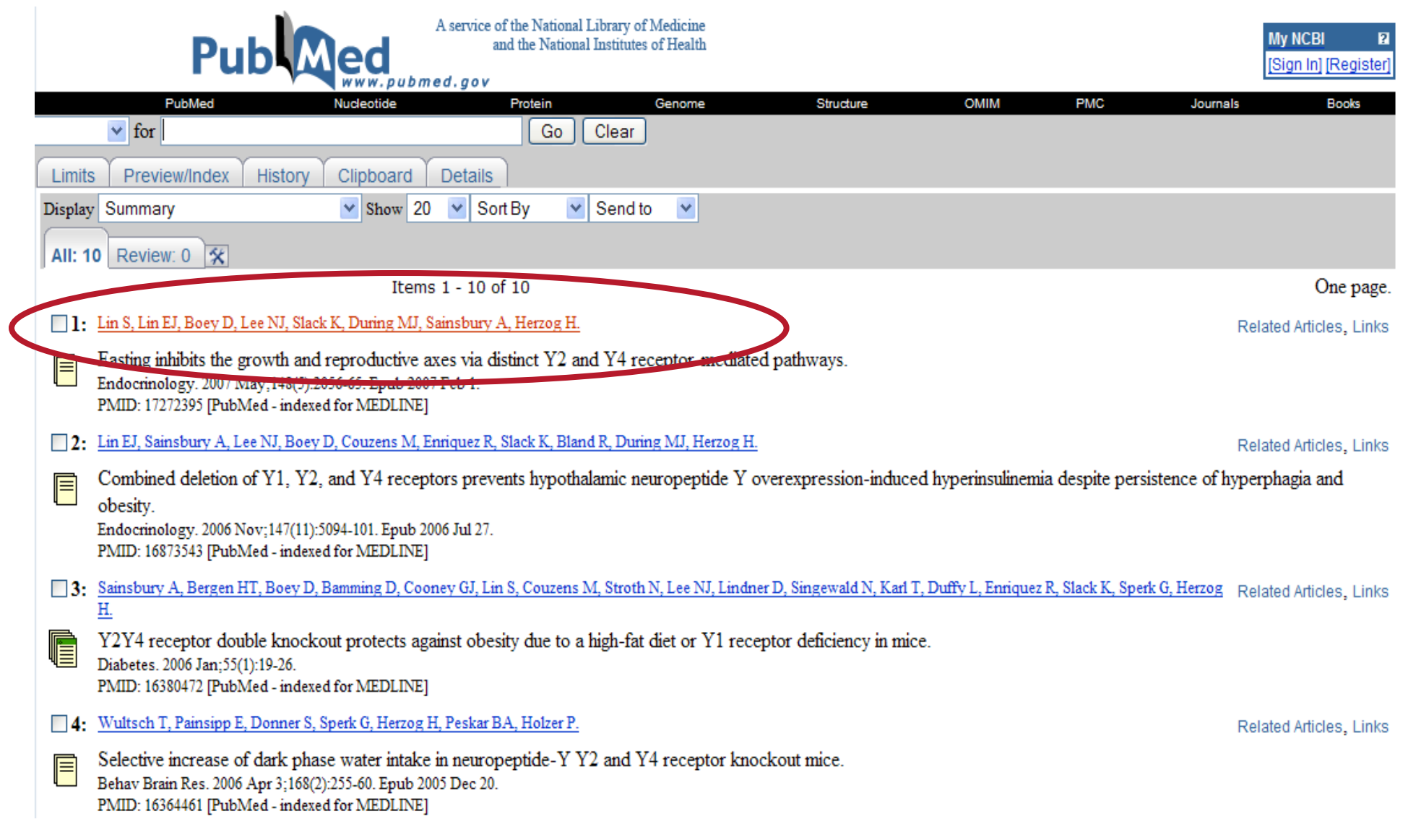

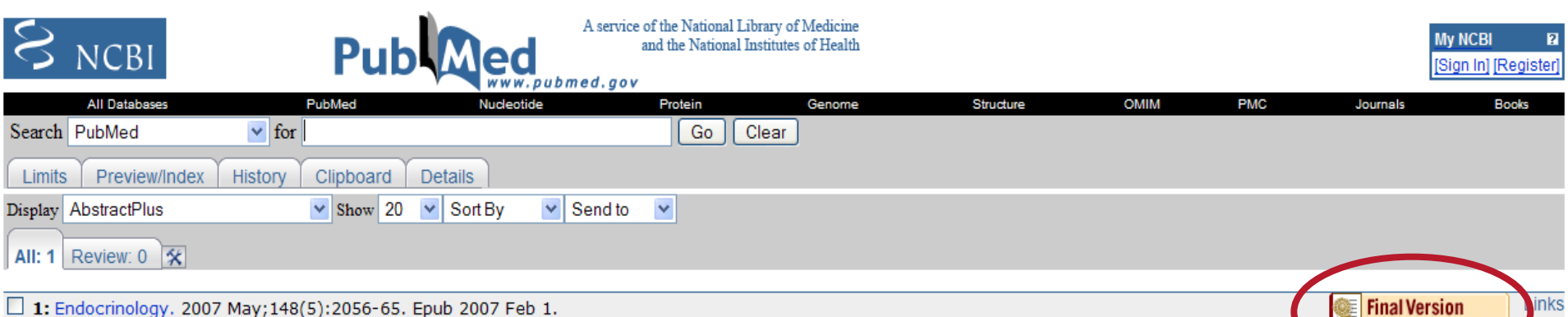

Fasting inhibits the growth and reproductive axes via distinct Y2 and Y4 receptor-mediated pathways.

#### Lin S, Lin EJ, Boey D, Lee NJ, Slack K, During MJ, Sainsbury A, Herzog H.

Neuroscience Research Program, The Garvan Institute of Medical Research, Darlinghurst, New South Wales 2010, Sydney, Australia.

Neuropeptide Y, a neuropeptide abundantly expressed in the brain, has been implicated in the regulation of the hypothalamo-pituitary-somatotropic axis and the hypothalamo-pituitary-gonadotropic axis. Elevated hypothalamic neuropeptide Y expression, such as that occurs during fasting, is known to inhibit both of these axes. However, it is not known which Y receptor(s) mediate these effects. Here we demonstrate, using Y receptor knockout mice, that Y2 and Y4 receptors are separately involved in the regulation of these axes. Fasting-induced inhibition of hypothalamic GHRH mRNA expression and reduction of circulating IGF-I levels were observed in wild-type and Y4(-/-) mice but not Y2(-/-) or Y2(-/-)Y4(-/-) mice. In contrast, fasting-induced reduction of GnRH expression in the medial preoptic area and testis testosterone content were abolished in the absence of Y4 receptors. Colocalization of Y2 receptors and GHRH in the arcuate nucleus (Arc) suggests that GHRH mRNA expression in this region might be directly regulated by Y2 receptors. Indeed, hypothalamic-specific deletion of Y2 receptors in conditional knockout mice prevented the fasting-induced reduction in Arc GHRH mRNA expression. On the other hand, fasting-induced decrease in GnRH mRNA expression in the medial preoptic area is more likely indirectly influenced by Y4 receptors because no Y4 receptors could be detected on GnRH neurons in this region. Together these data show that fasting inhibits the somatotropic axis via direct action on Y2 receptors in the Arc and indirectly inhibits the gonadotropic axis via Y4 receptors.

#### **Related Links**

Expression analysis of hypothalamic and pituitary components of the growth hormone axis in fasted and streptozoto [Neuroendocrinology. 2005]

Endocrinology

- > Hypothalamic/pituitary-axis of the spontaneous dwarf rat: autofeedback regulation of growth hormone (GH) in [Endocrinology. 1998]
- ▶ Y2 receptor deletion attenuates the type 2 diabetic syndrome of ob/ob mice. [Diabetes, 2002]
- Endogenous neuropeptide Y depresses the afferent signaling of gastric acid challenge to the mouse brainstem via neuroper [Neuroscience, 2005]
- Fasting-induced changes in the hypothalamic-pituitary-GH axis in the absence of GH expression: lessons from the spontane [J Endocrinol. 2004] See all Related Articles...

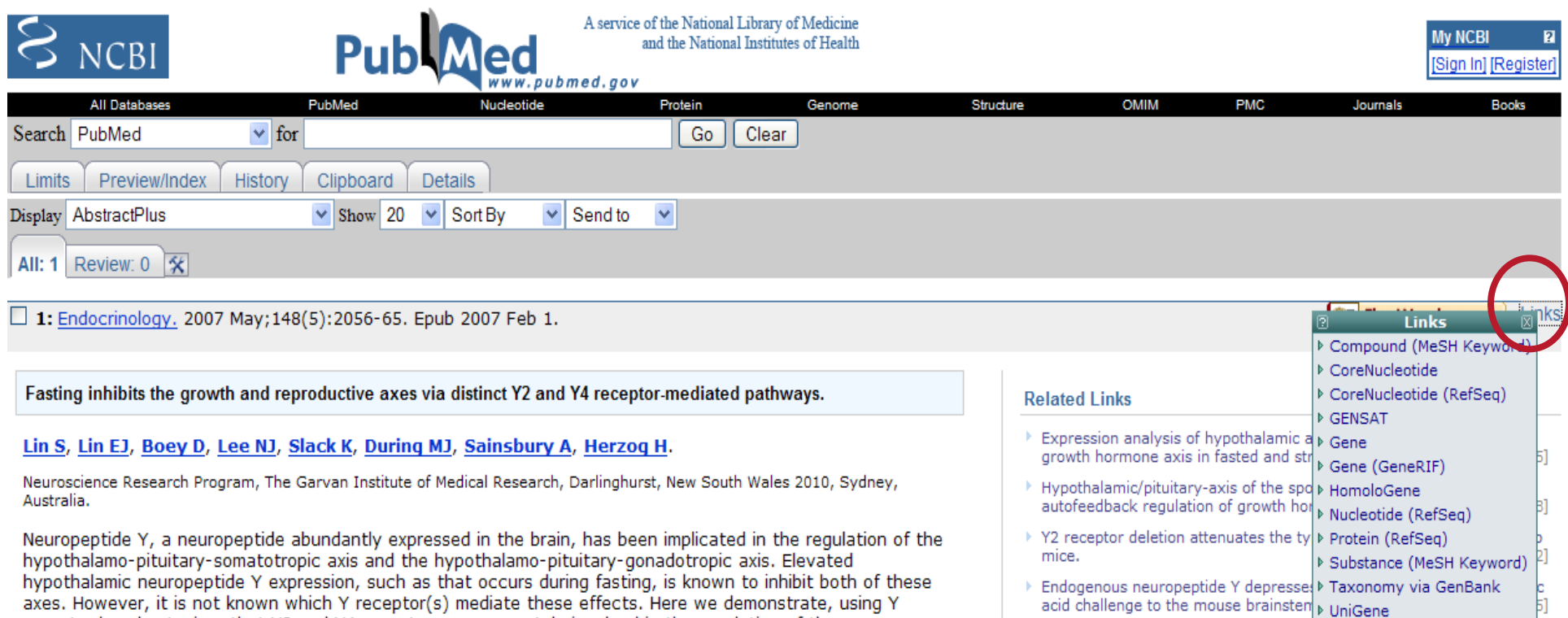

axes. However, it is not known which Y receptor(s) mediate these effects. Here we demonstrate, using Y receptor knockout mice, that Y2 and Y4 receptors are separately involved in the regulation of these axes. Fasting-induced inhibition of hypothalamic GHRH mRNA expression and reduction of circulating IGF-I levels were observed in wild-type and Y4(-/-) mice but not Y2(-/-) or Y2(-/-)Y4(-/-) mice. In contrast, fasting-induced reduction of GnRH expression in the medial preoptic area and testis testosterone content were abolished in the absence of Y4 receptors. Colocalization of Y2 receptors and GHRH in the arcuate nucleus (Arc) suggests that GHRH mRNA expression in this region might be directly regulated by Y2 receptors. Indeed, hypothalamic-specific deletion of Y2 receptors in conditional knockout mice prevented the fasting-induced reduction in Arc GHRH mRNA expression. On the other hand, fasting-induced decrease in GnRH mRNA expression in the medial preoptic area is more likely indirectly influenced by Y4 receptors because no Y4 receptors could be detected on GnRH neurons in this region. Together these data show that fasting inhibits the somatotropic axis via direct action on Y2 receptors in the Arc and indirectly inhibits the gonadotropic axis via Y4 receptors.

▶ GEO Profiles

**▶ LinkOut** 

Fasting-induced changes in the hypoth  $\triangleright$  Nucleotide

absence of GH expression: lessons fro p Protein

See all Related Articles...

旬

### The NCBI Bookshelf

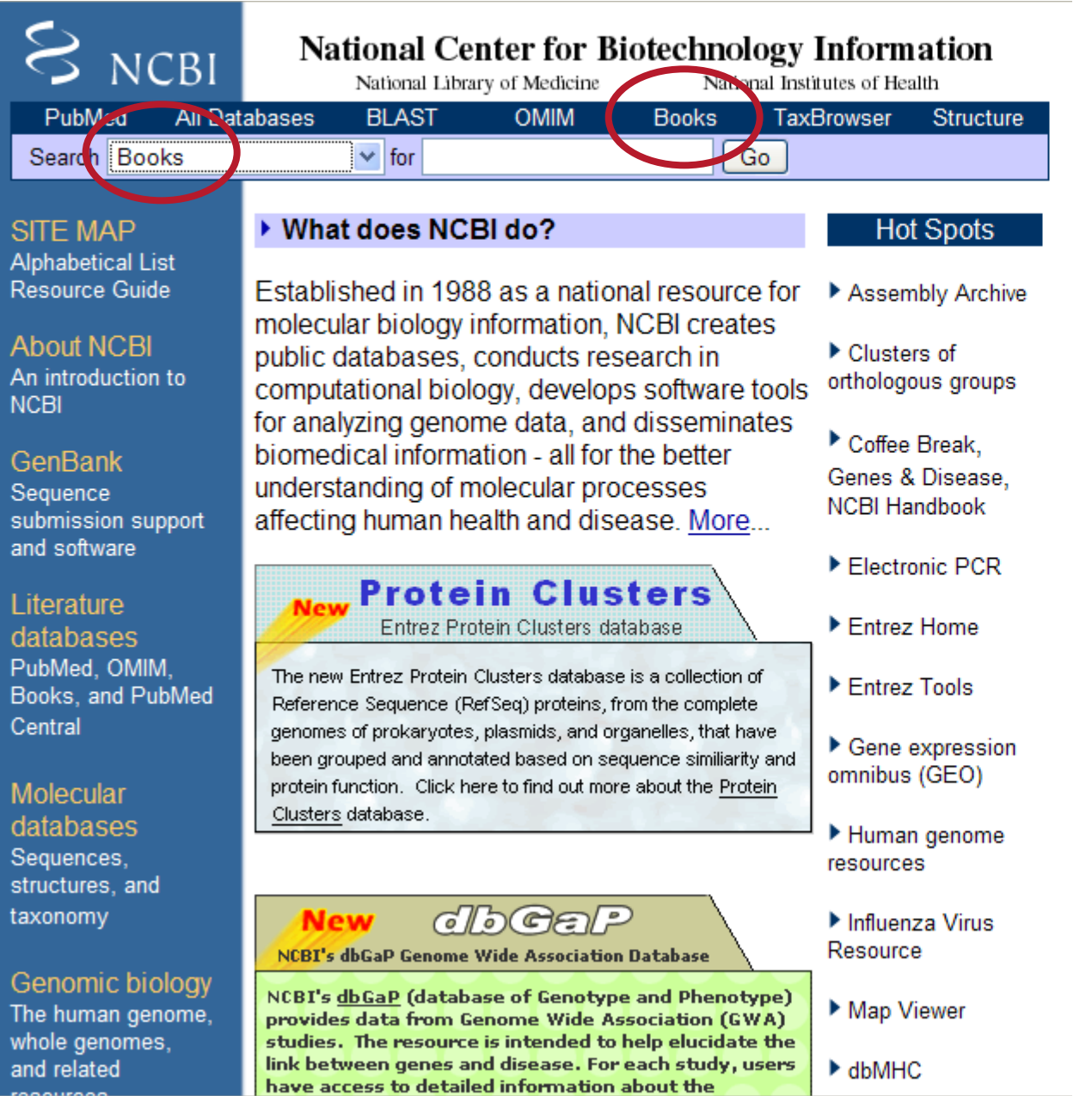

Slide 16

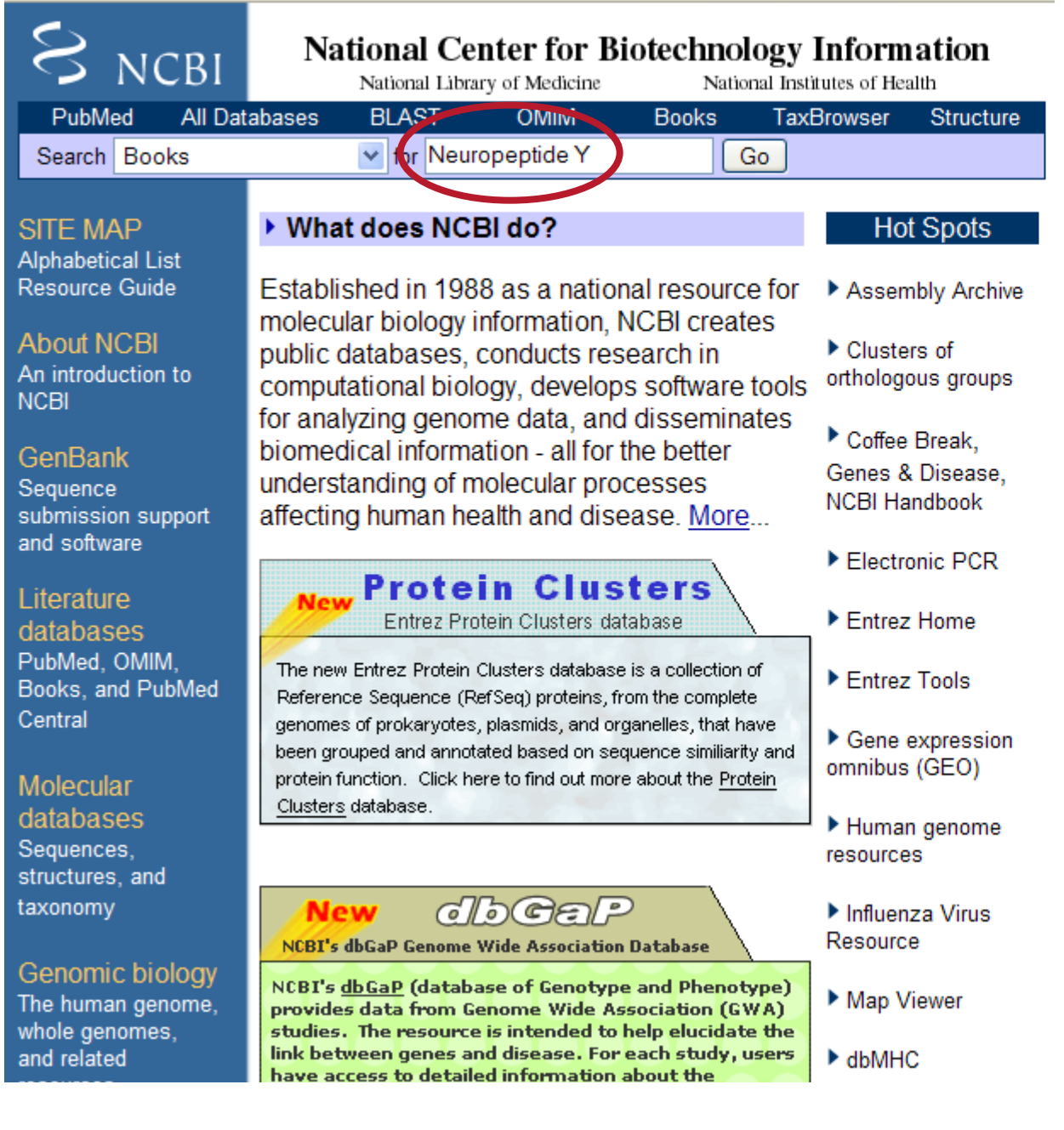

Slide 17

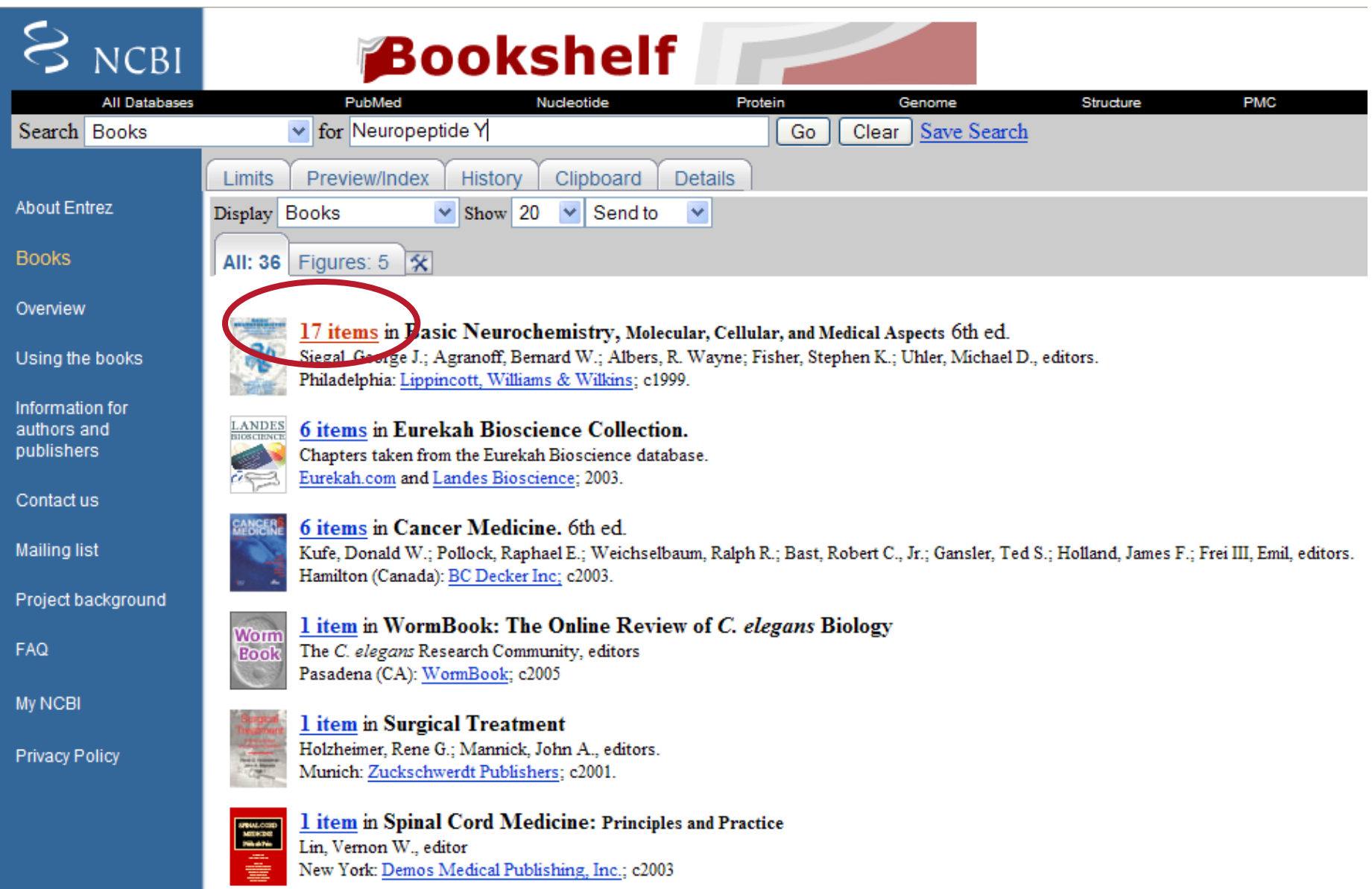

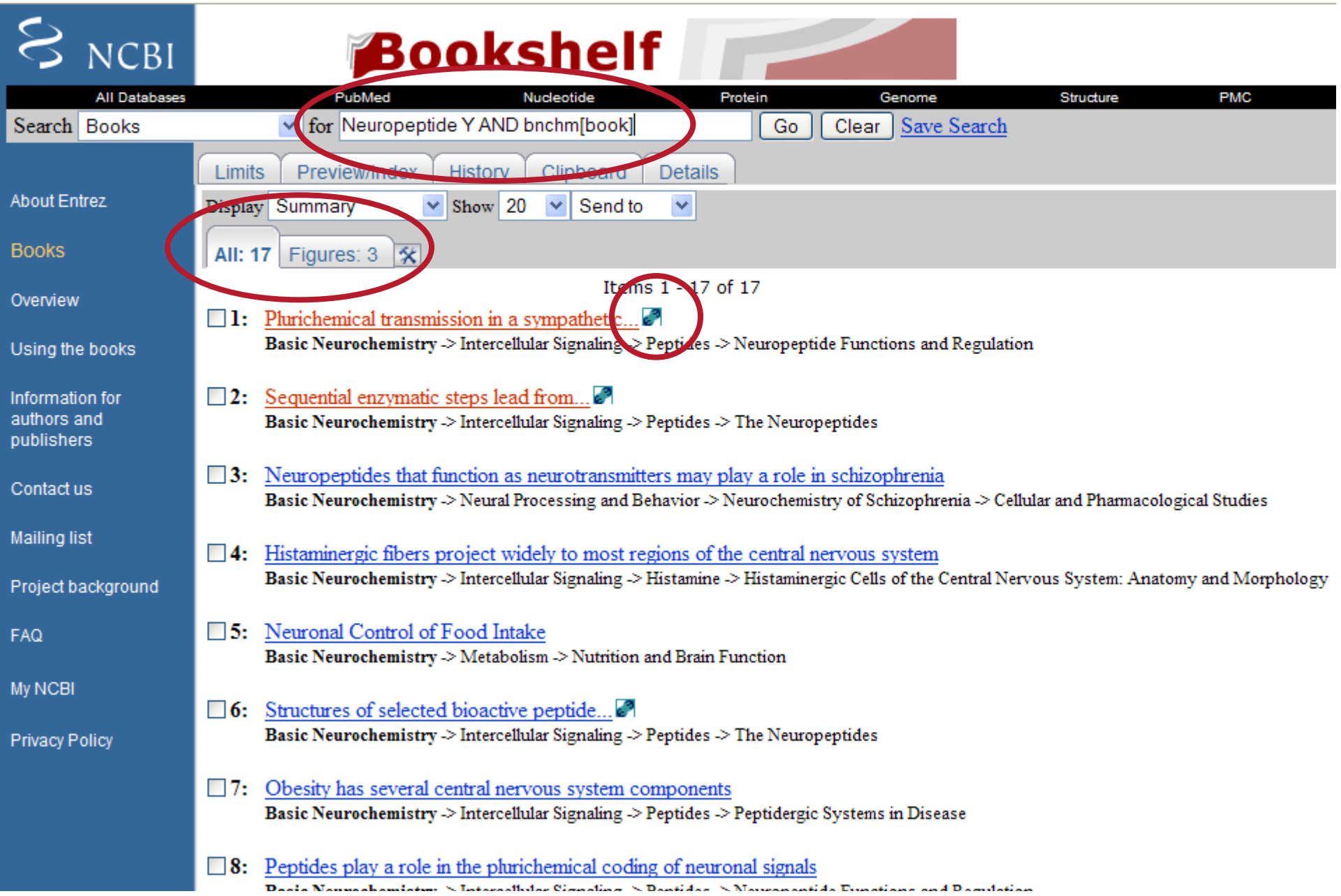

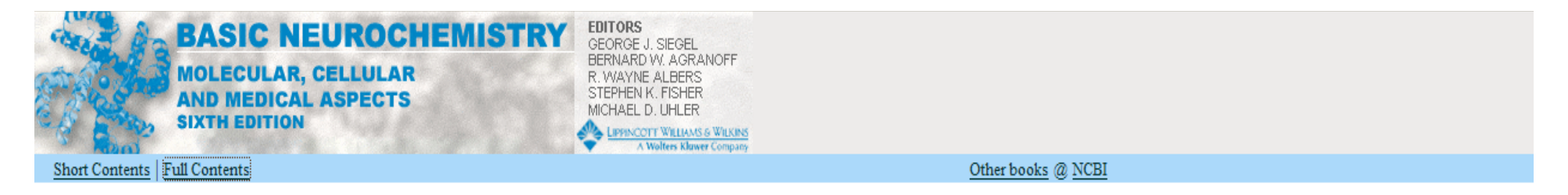

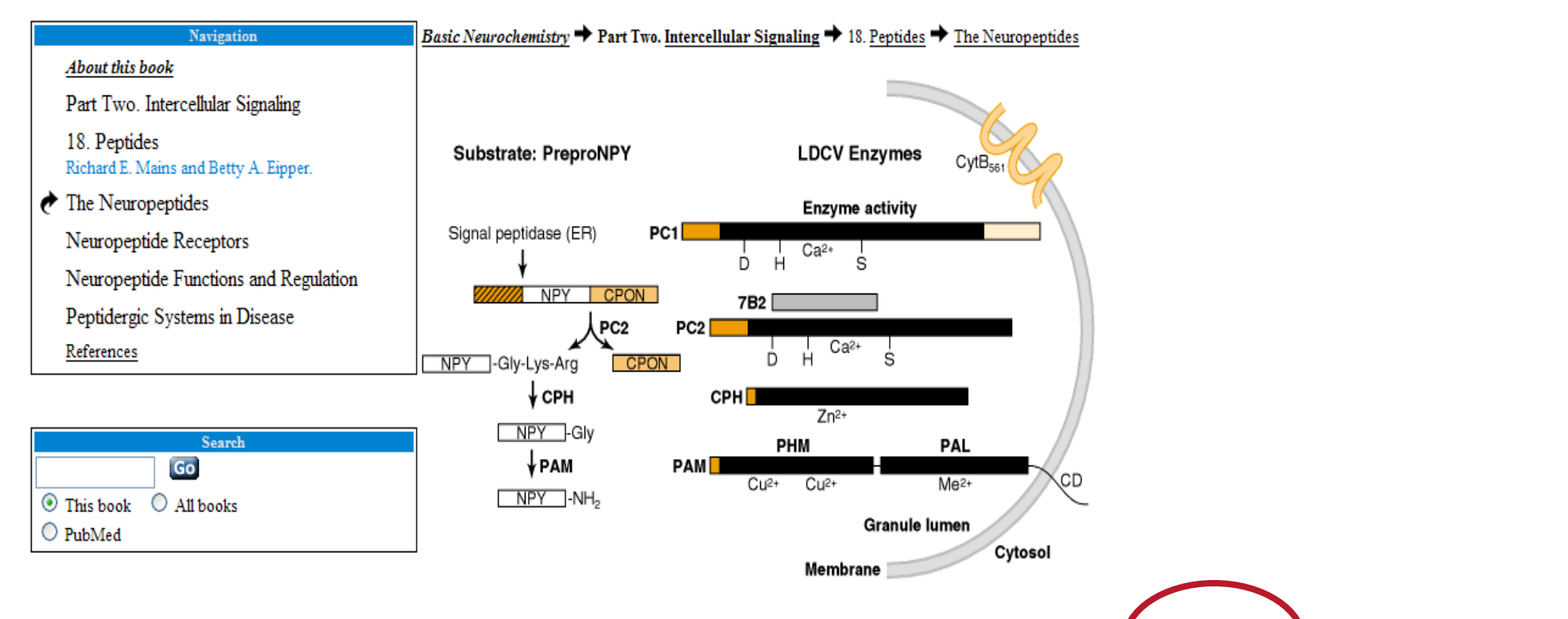

Figure 18-5. Sequential enzymatic steps lead from the peptide precursor to bioactive peptides. The neuropeptide Y (NJ) precursor shown at the left is processed sequentially by the enzymes of the large dense-core vesicles (LDCV) shown at right.  $E^{\text{R}}$  endoplasmic retionum; PC, prohormone convertase; CPON, C-terminal flanking peptide of NPY; CPH, carboxypeptidase E; PAM, peptidylglycine  $\alpha$ -amidating mono-oxygenase; PHM, peptidylglycine α-hydroxylating mono-oxygenase;  $PAL$ , peptidyl-α-hydroxyglycine α-amidating lyase; CD, cytoplasmic domain.

> C 1999 by American Society for Neurochemistry Published by Lippincott Williams and Wilkins.

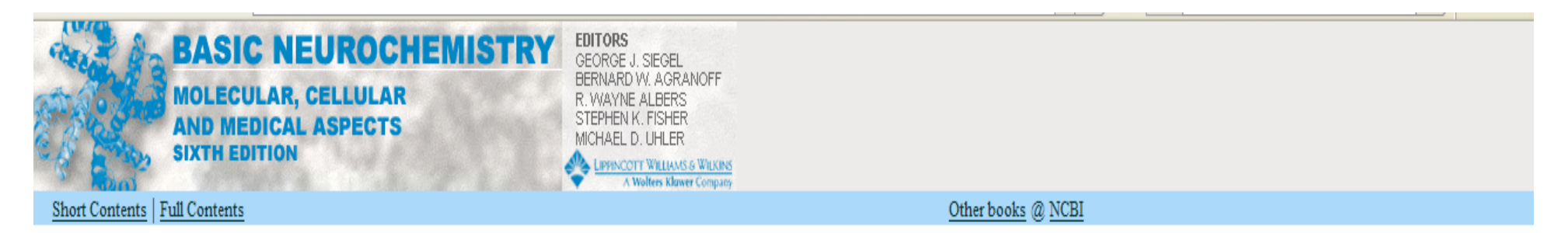

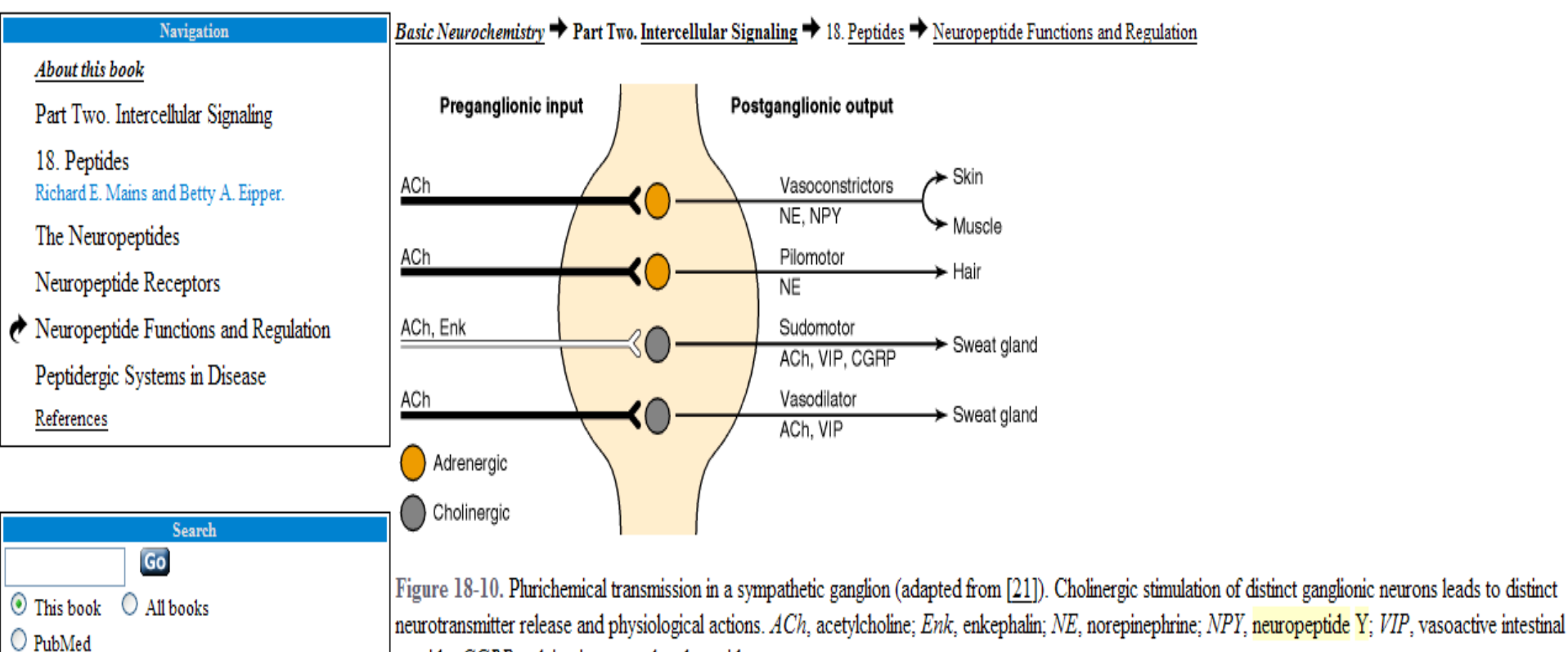

peptide; CGRP, calcitonin gene-related peptide.

C 1999 by American Society for Neurochemistry Published by Lippincott Williams and Wilkins.

## Example #2 – Searching PubMed

- How many papers in PubMed are there:
	- about cancer?
	- about carrots?

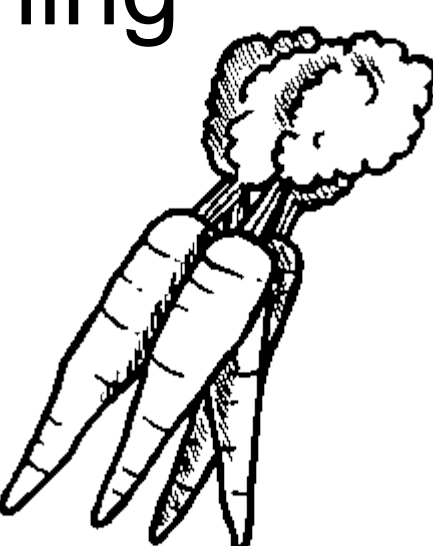

- Using Entrez PubMed, can you see if there are any scientific links between carrots and cancer?
	- How many papers are there about "carrots AND cancer"?
	- What is the active chemical substance in carrots that may play a role in cancers?

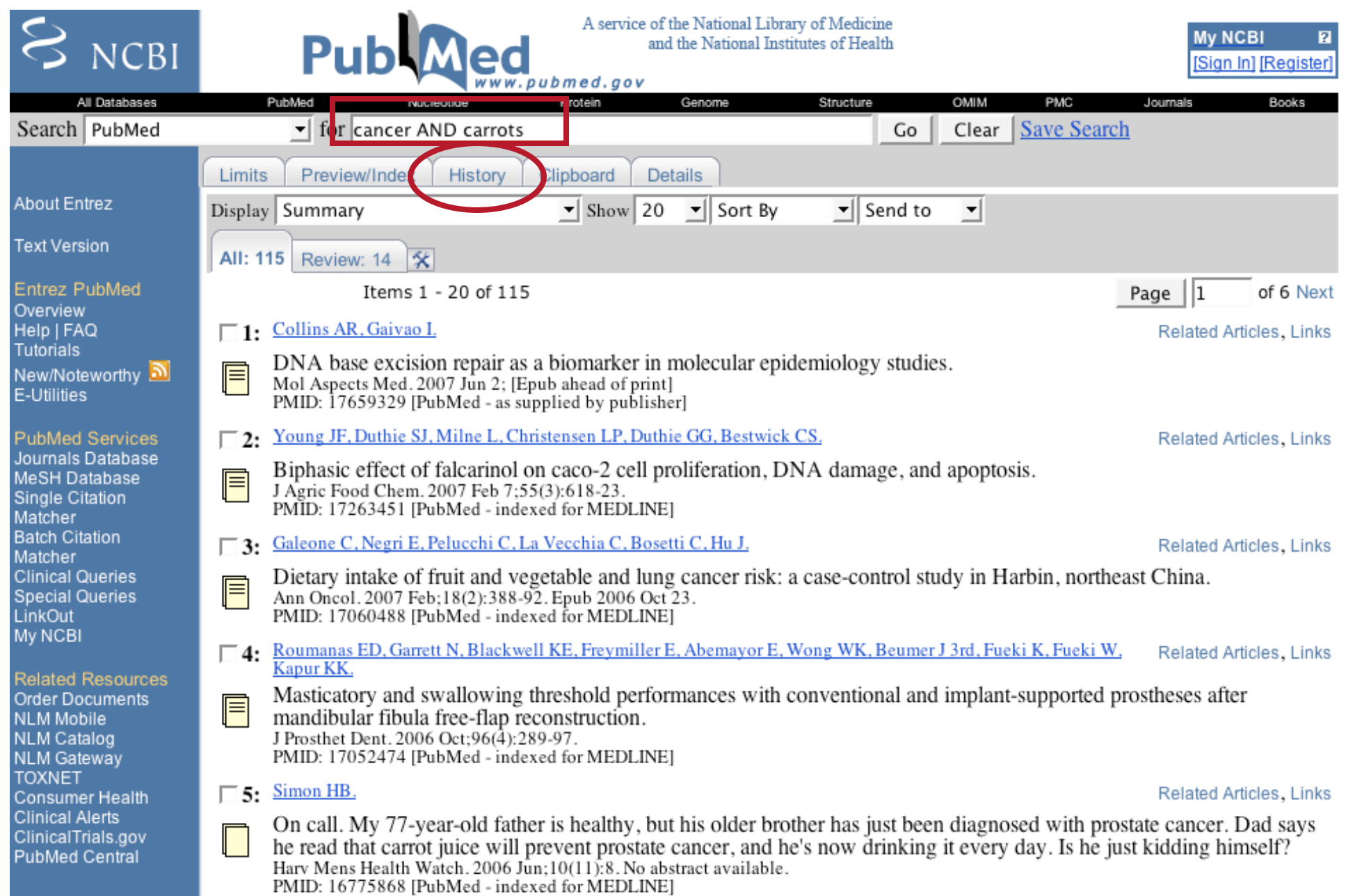

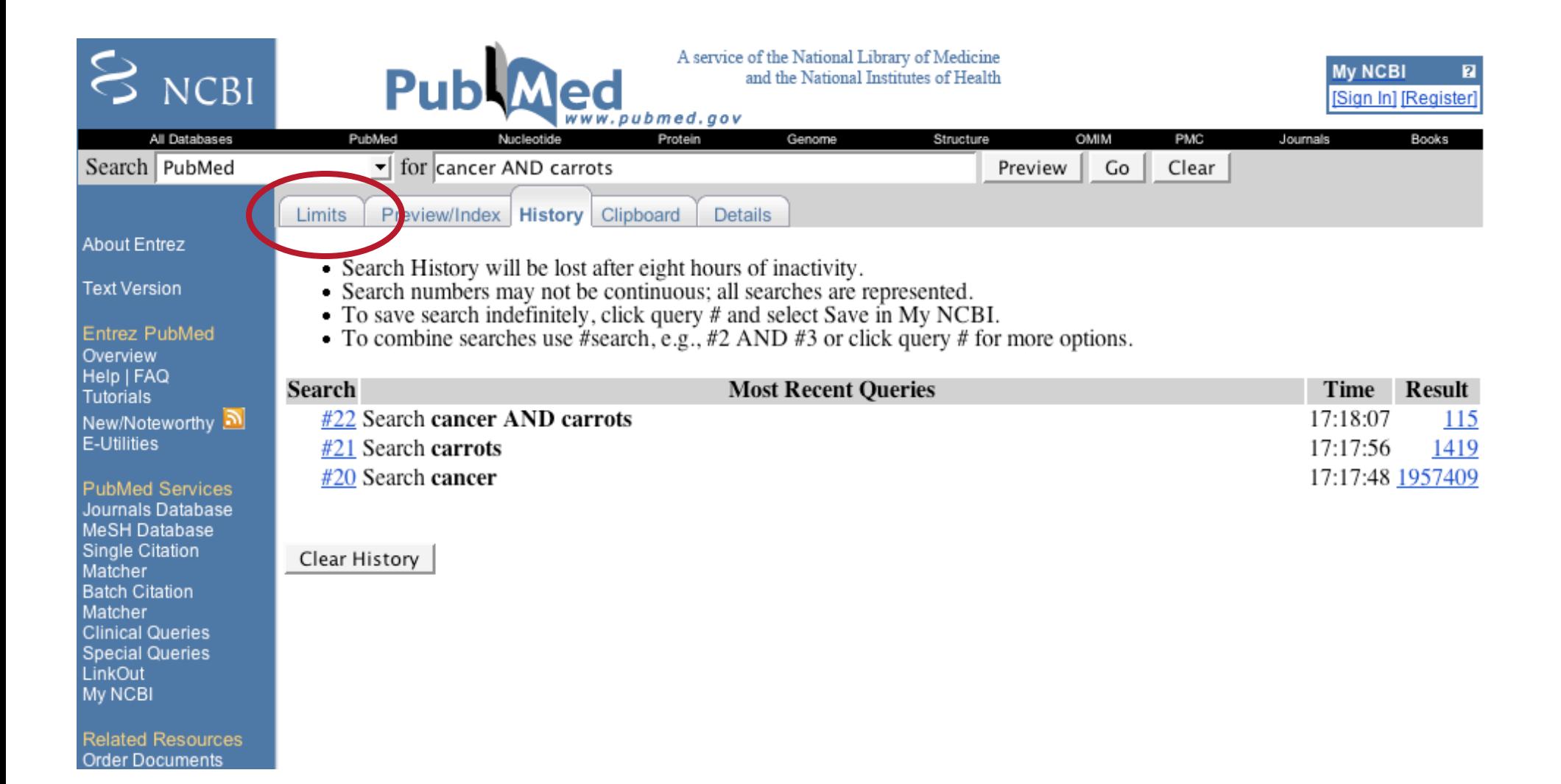

#### **Special Queries** LinkOut My NCBI CLEAR CLEAR **Humans or Animals** Gender  $\Box$  Animals **Related Resources**  $\Box$ Humans  $\square$  Male  $\Box$  Female Order Documents NLM Mobile NLM Catalog CLEAR CLEAR Languages **Subsets NLM Gateway TOXNET**  $\Box$  English **Journal Groups** Consumer Health  $\Box$  French  $\Box$  Core clinical journals **Clinical Alerts**  $\Box$  German ClinicalTrials.gov  $\Box$  Dental journals PubMed Central  $\Box$  Italian Nursing journals  $\Box$  Japanese Topics  $\Box$  Russian  $\Box$  AIDS  $\Box$  Spanish  $\Box$  Bioethics More Languages  $\Box$  Cancer  $\Box$  Afrikaans Complementary Medicine  $\Box$  Albanian □ History of Medicine  $\overline{\phantom{0}}$  $\ddots$ **Grant Number**  $\overline{\phantom{a}}$ **Issue** CLEAR **Type of Article** Ages | Journal | Language  $\Box$  Clinical Trial All Infant: birth-23 months Last Author  $\Box$  Editorial All Child: 0-18 years MeSH Date  $\Box$  Letter All Adult: 19+ years MeSH Major Topic Meta-Analys MeSH Subheading Newborn: birth-1 month Practice Gui MeSH Terms  $\Box$  Infant: 1-23 months □ Practice Guillwebittem<br>□ Randomized Pagination □ Preschool Child: 2-5 years Pharmacological Action  $\Box$  Review Child: 6-12 years Publication Date Adolescent: 13-18 years More Publication Publication Type Secondary Source ID Adult: 19-44 years  $\Box$  Addresses Substance Name Middle Aged: 45-64 years  $\Box$  Bibliography Text Word **Massachus** and a series are seen  $\blacksquare$ Title: Title/Abstract **Tag Terms** CLEAR **Transliterated Title** Volume Default Tag: All Fields GO Clear All Limits Write to the Help Desk NCBI | NLM | NIH Department of Health & Human Services<br>Privacy Statement | Freedom of Information Act | Disclaimer

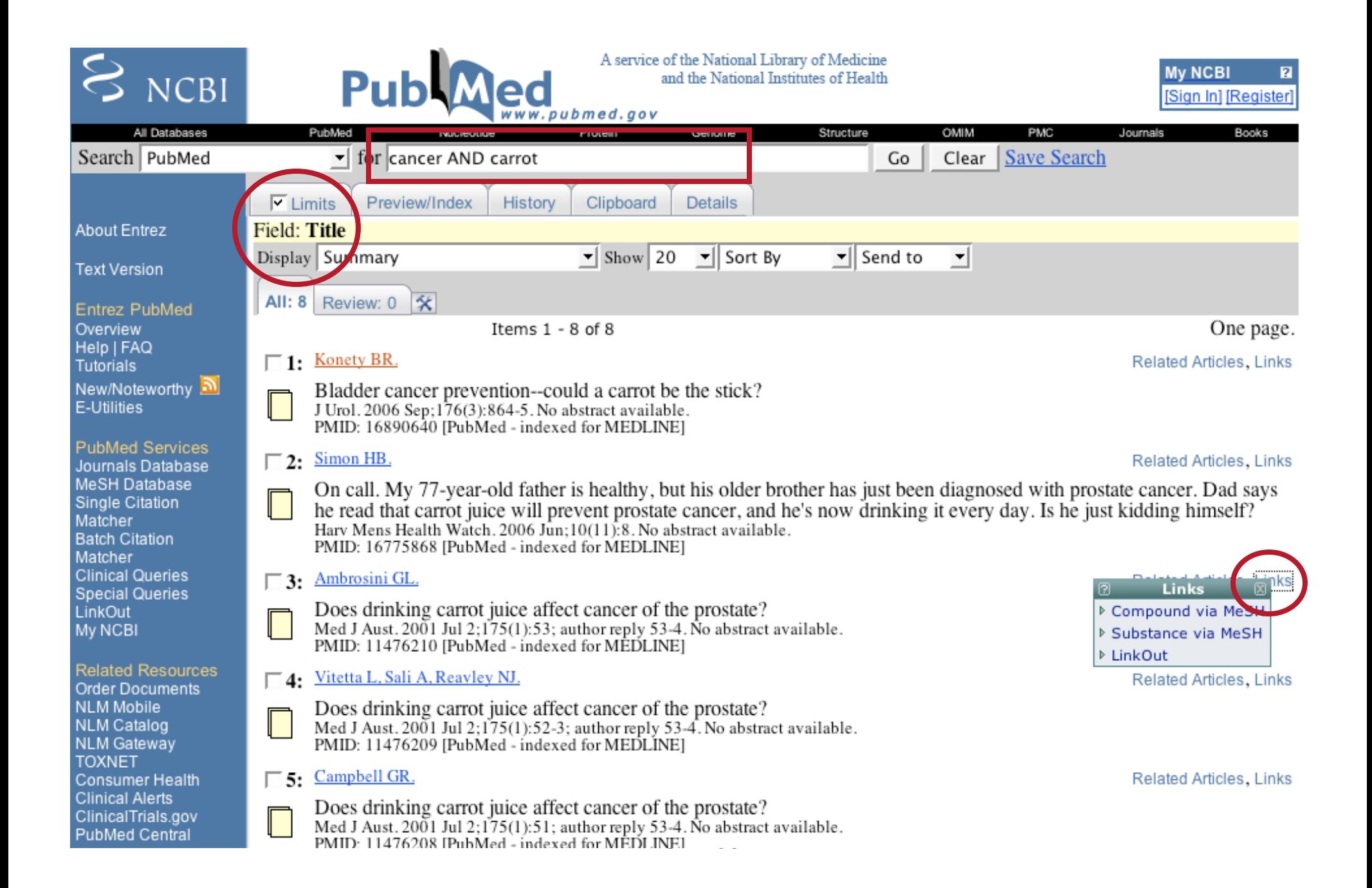

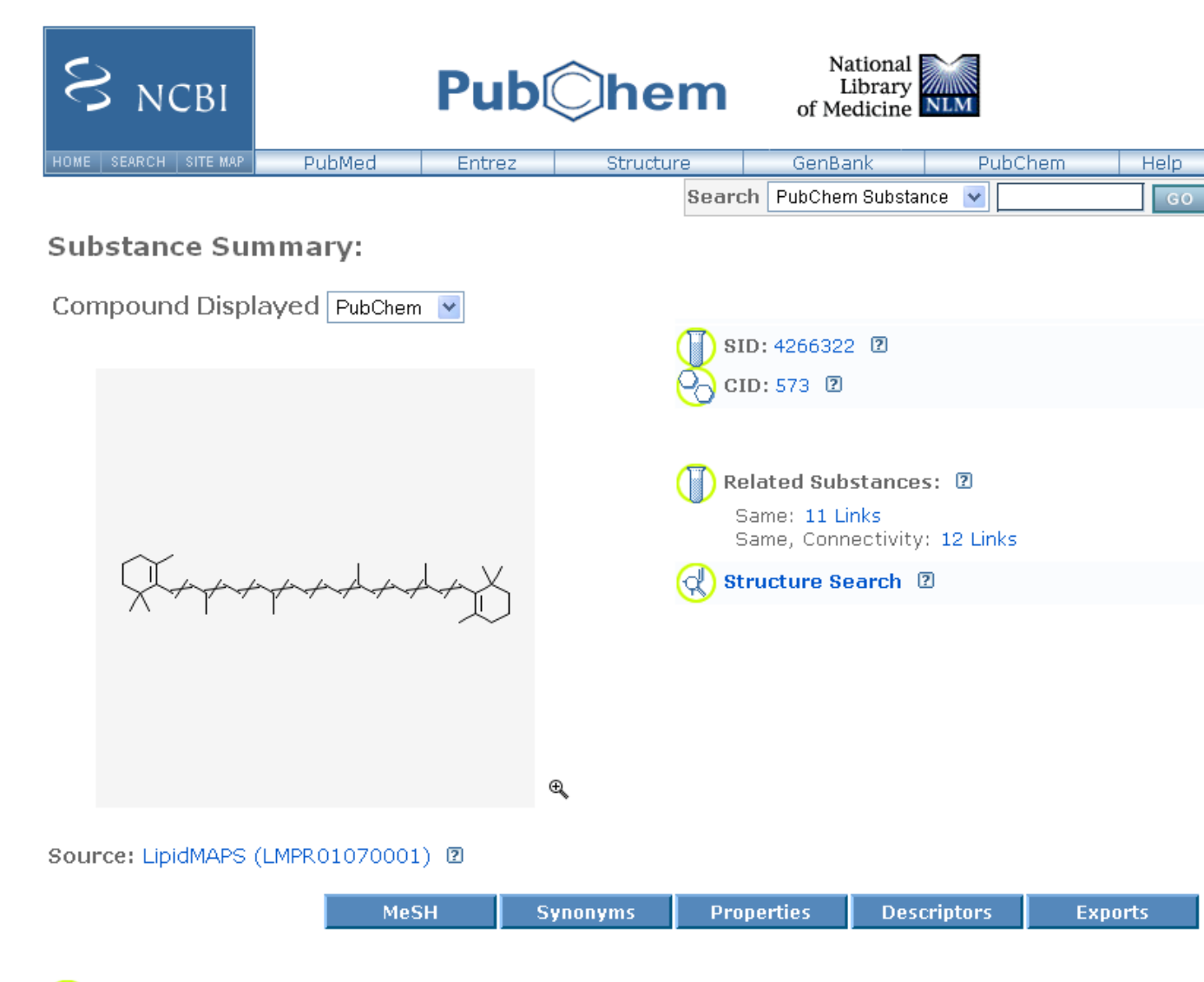

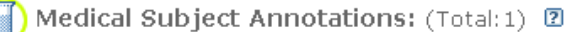

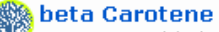

A carotenoid that is a precursor of VITAMIN A. It is administered to reduce the severity of photosensitivity  $\heartsuit$ reactions in patients with erythropoietic protoporphyria (PORPHYRIA, ERYTHROPOIETIC). (From Reynolds JEF(Ed): Martindale: The Extra Pharmacopoeia (electronic version). Micromedex, Inc, Engewood, CO, 1995.)

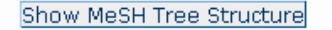

**Pharmacological Action: Antioxidants** 

# Links

• The **About Entrez** page at the NCBI http://www.ncbi.nlm.nih.gov/Database/index.html

### • **PubMed Tutorial** from NLM

http://www.nlm.nih.gov/bsd/disted/pubmedtutorial/